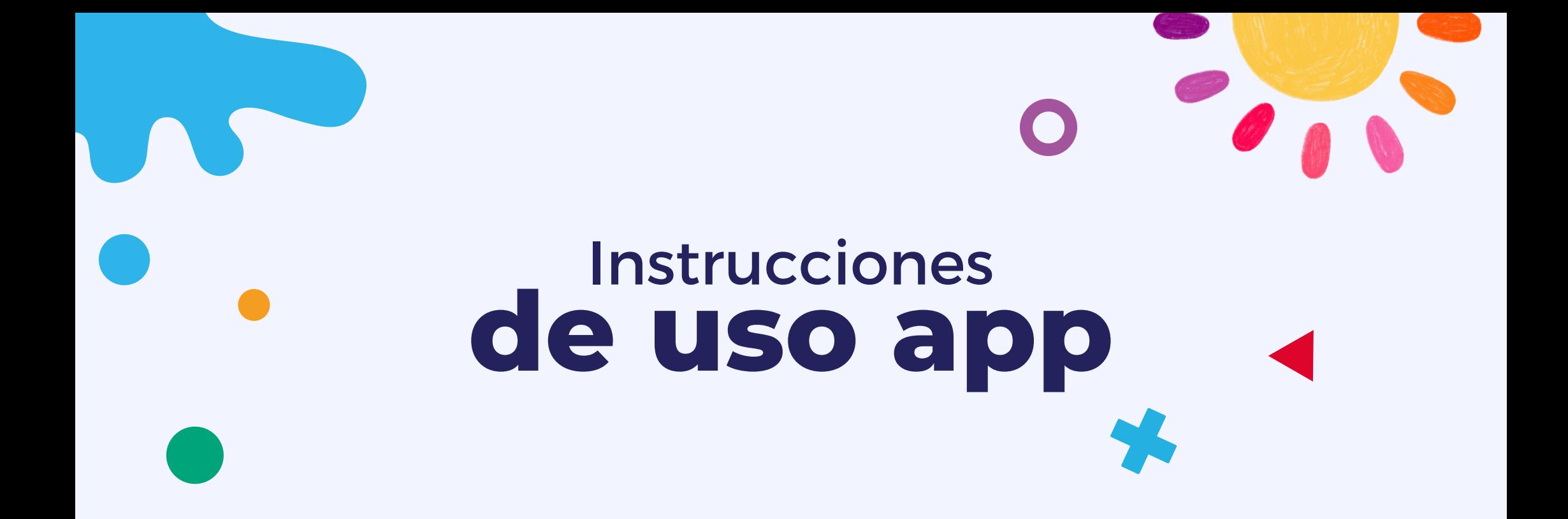

Una vez registrad@ ya puedes navegar por nuestra app y consultar el menú del día y del mes, además de las actualizaciones del centro y de nuestro comedor escolar.

de manera gratuita. Toda la información del comedor

## de tus hij@s en tu móvil

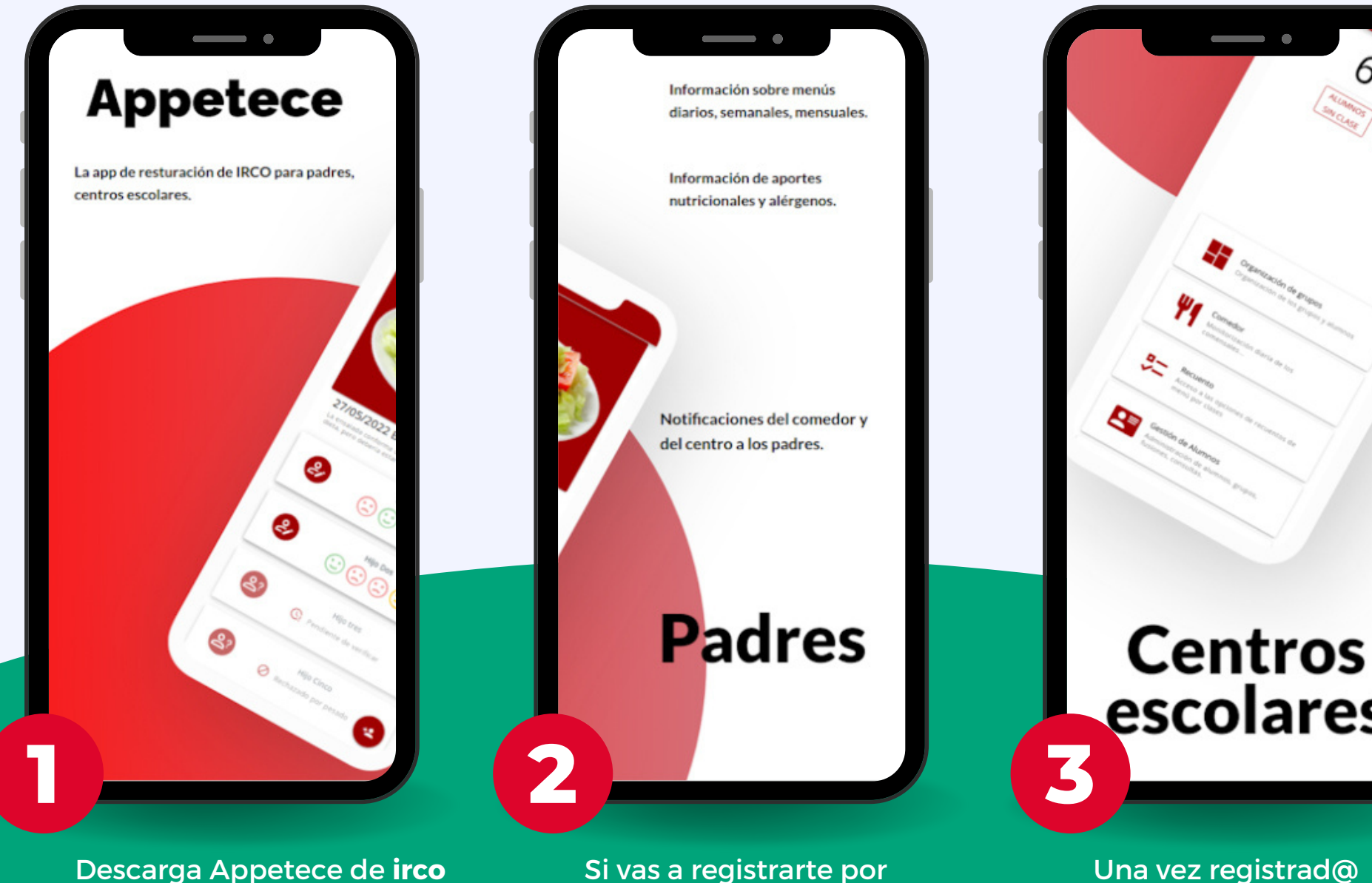

primera vez solo necesitas

el código de registro

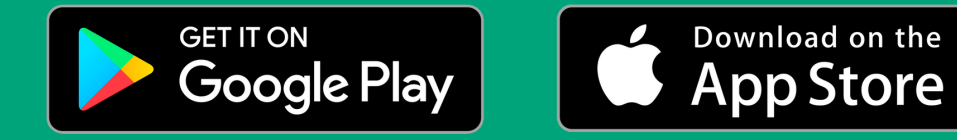

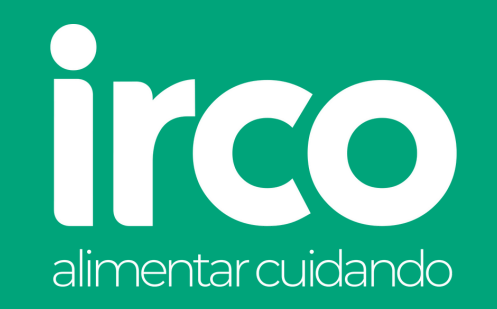

de tu centro.

Si ya estás registrad@, pulsa en ya dispongo de cuenta de usuario.

## Solo 3 sencillos pasos